## **About Xray Exploratory App**

The Xray Exploratory App is a tool designed for Exploratory Testing, consisting of two primary components, a Desktop Application and a Web Console. The Desktop Application works seamlessly as a stand-alone app or integrated with Xray and Jira, and the Web Console allows you to register as a user, manage your test sessions, and your team workspaces.

The following section lists some of the main features of these two components:

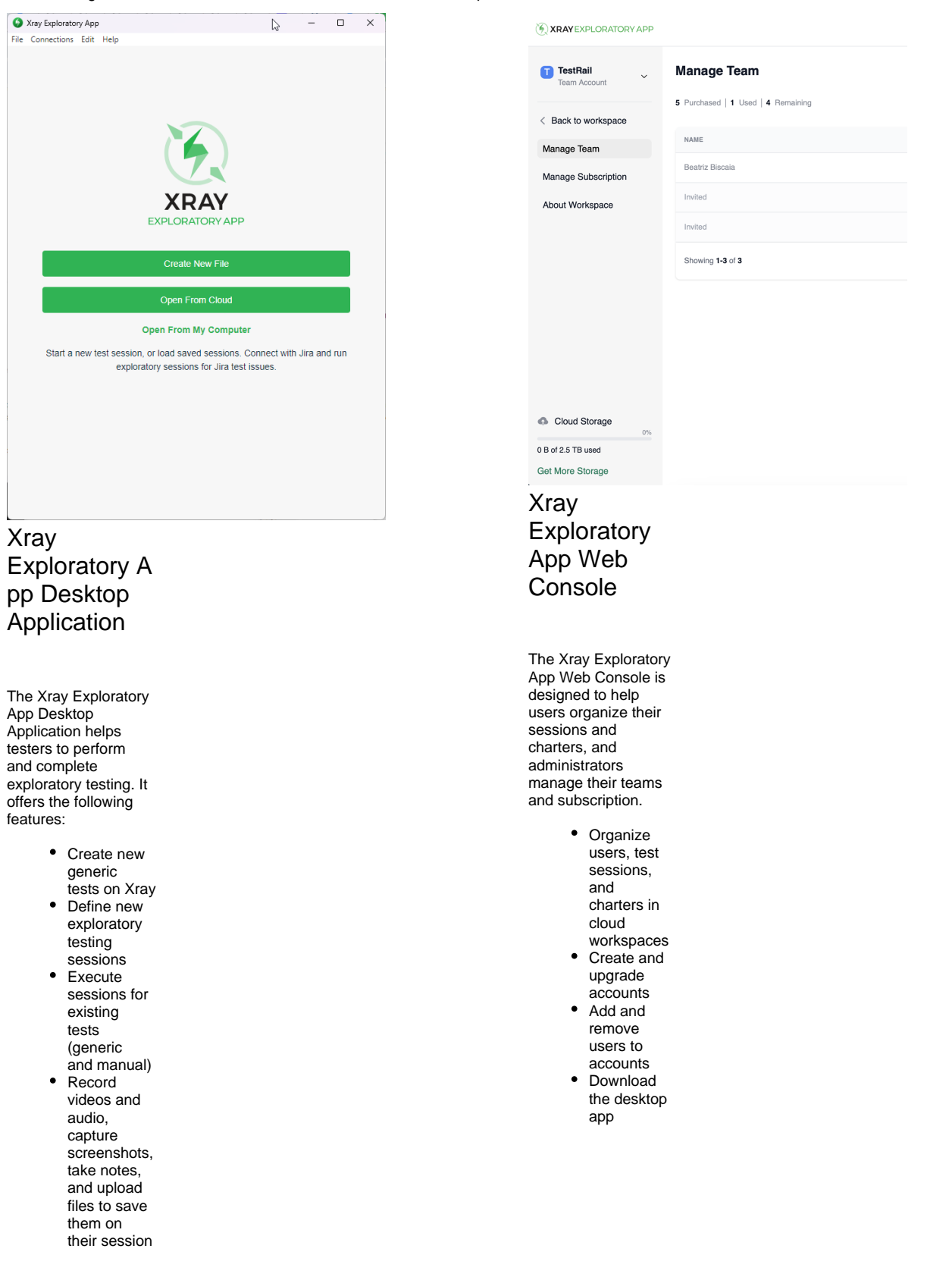

• Upload test evidences and reports to Xray

Xray Exploratory App works integrated with Jira and Xray but can also be used in standalone mode (Jira and Xray are not required). Learn more about the differences at: [Xray Exploratory App Desktop Application](https://docs.getxray.app/display/XEA/Xray+Exploratory+App+Desktop+Application)

Xray Exploratory App is provided in four tiers, as illustrated in the following table:

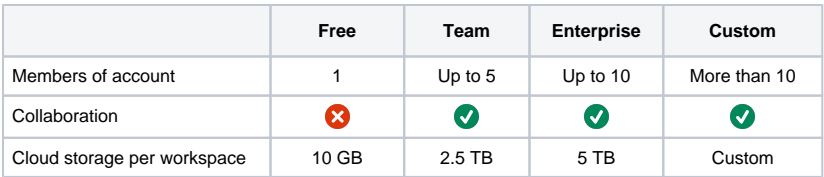